# PLHIV & MY HEALTH RECORD

# *'If in doubt, OPT OUT!'*

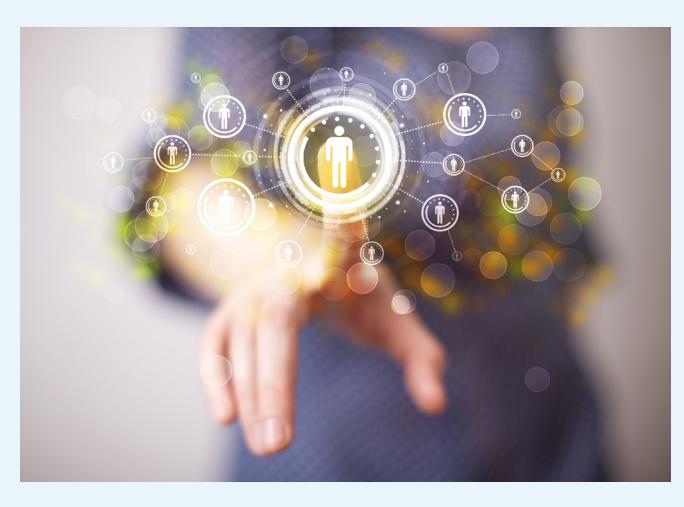

## OPT-OUT OF MY HEALTH RECORD

To **opt out** of the MHR you will need to access a computer online and one of the following to verify your identity:

- Drivers Licence, or
- Passport, or
- ImmiCard

#### AND

- a Medicare Card, or
- a DVA card

 If you have none of these forms of identification, you will need to call the **Help line on 1800 723 471** to opt-out

On a desktop computer, ipad, mobile or other online electronic device visit

[https://www.myhealthrecord.gov.au/for-you-your-family/](On%20a%20desktop%20computer%2C%20ipad%2C%20mobile%20or%20other%20online%20electronic%20device%20visit%0Dhttps://www.myhealthrecord.gov.au/for-you-your-family/opt-out-my-health-record) [opt-out-my-health-record](On%20a%20desktop%20computer%2C%20ipad%2C%20mobile%20or%20other%20online%20electronic%20device%20visit%0Dhttps://www.myhealthrecord.gov.au/for-you-your-family/opt-out-my-health-record)

Click the large blue button 'Opt out now >' to start the process.

If you need any assistance, you can call Positive Life on (02) 9206-2177 or freecall 1800 245 677, or call the **My Health Record Helpline on 1800 723 471**.

## YOUR OPTIONS

By the end of 2018, you will have a My Health Record (MHR) created for you by the Australian Government. You have three options to respond.

- **If you want a MHR** you do not need to take any action.
- • Between the **16 July 2018 to 15 November 2018**, you can **opt-out** of your MHR.
- People who have a MHR already, will not be able to Opt-Out. If you decide you don't want a MHR, you can only cancel your My Health Record.

## CANCEL MY HEALTH RECORD

To **cancel** your MHR:

- 1. Log in to your My Health Record through [my.gov.au](https://my.gov.au/)
- 2. Select the 'Profile & Settings' tab.
- 3. Select 'Profile' and navigate to the bottom of the page.
- 4. Read the information and click on 'Cancel My Health Record'.

If you need any help to cancel your record, you will need to call the **Help line on 1800 723 471**

If you cancel your registration with the MHR system or you die, all documents in your MHR will be kept in the MHR system for a period of 30 years after your death or, if the date of death is unknown, for a period of 130 years after the date of your birth

If you change your mind in the future and decide you want a MHR, you will be able to restore your record by re-registering.

Re-registration will allow you to access your MHR, including documents and information included in the record at the time of cancellation. When a record is re-registered, your Provider Access List and document access settings will be the same as at the time of cancellation. All other notification settings and access settings will return to default.

### MORE INFORMATION

[www.positivelife.org.au](http://www.positivelife.org.au) free call 1800 245 677 Images sourced from Shutterstock.com July 2018

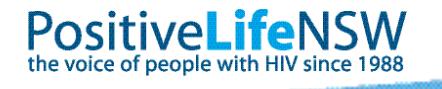